SOLUTION KIT CONTENTS:

໑

**m2** 

# Connect drive control cable  $\bigcirc$  to drive  $\bigcirc$

[] Join and move sliders individually n) Close Roborun+ software and turn off/disconnect power source

m2) slowly move slider, motors will now run. To rotate one motor at a time, untick

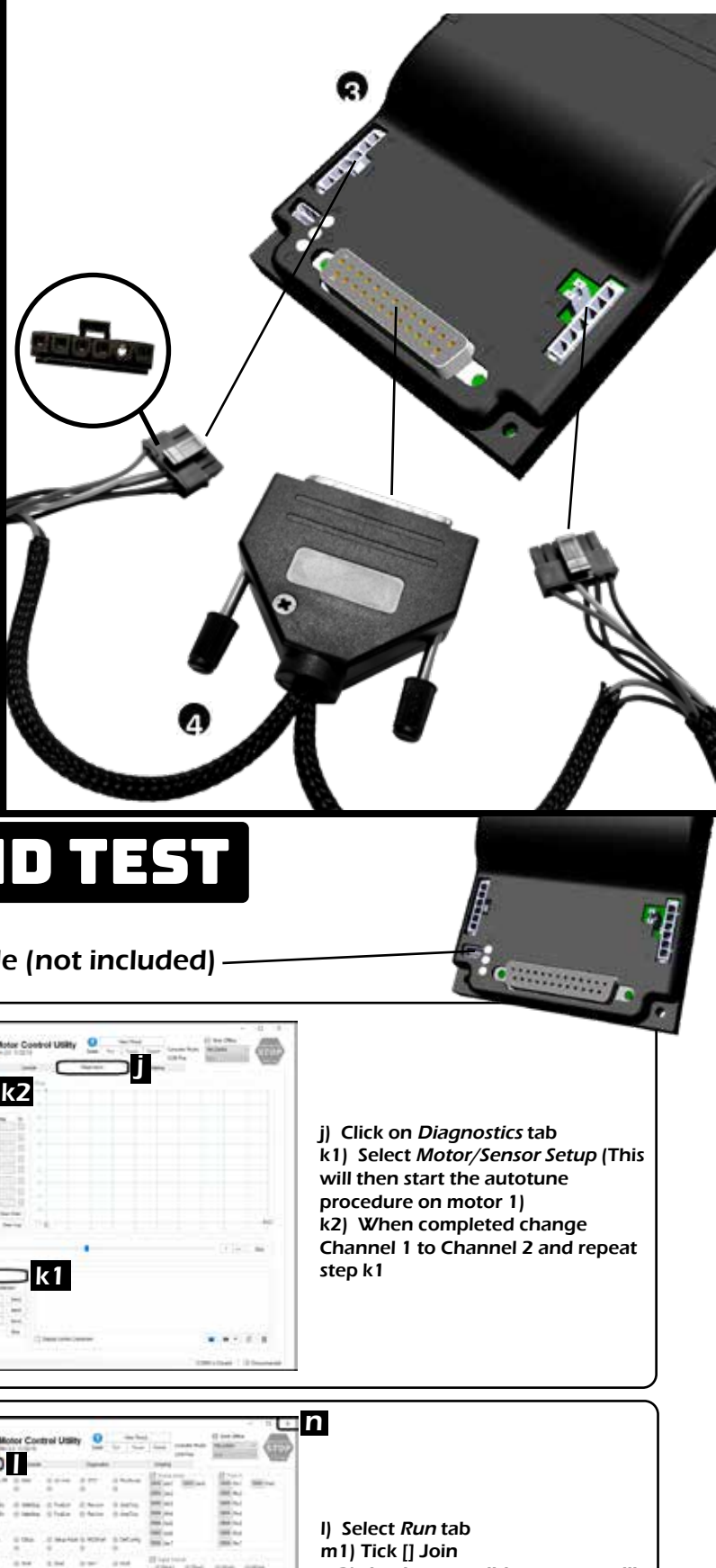

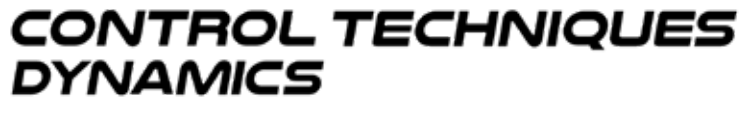

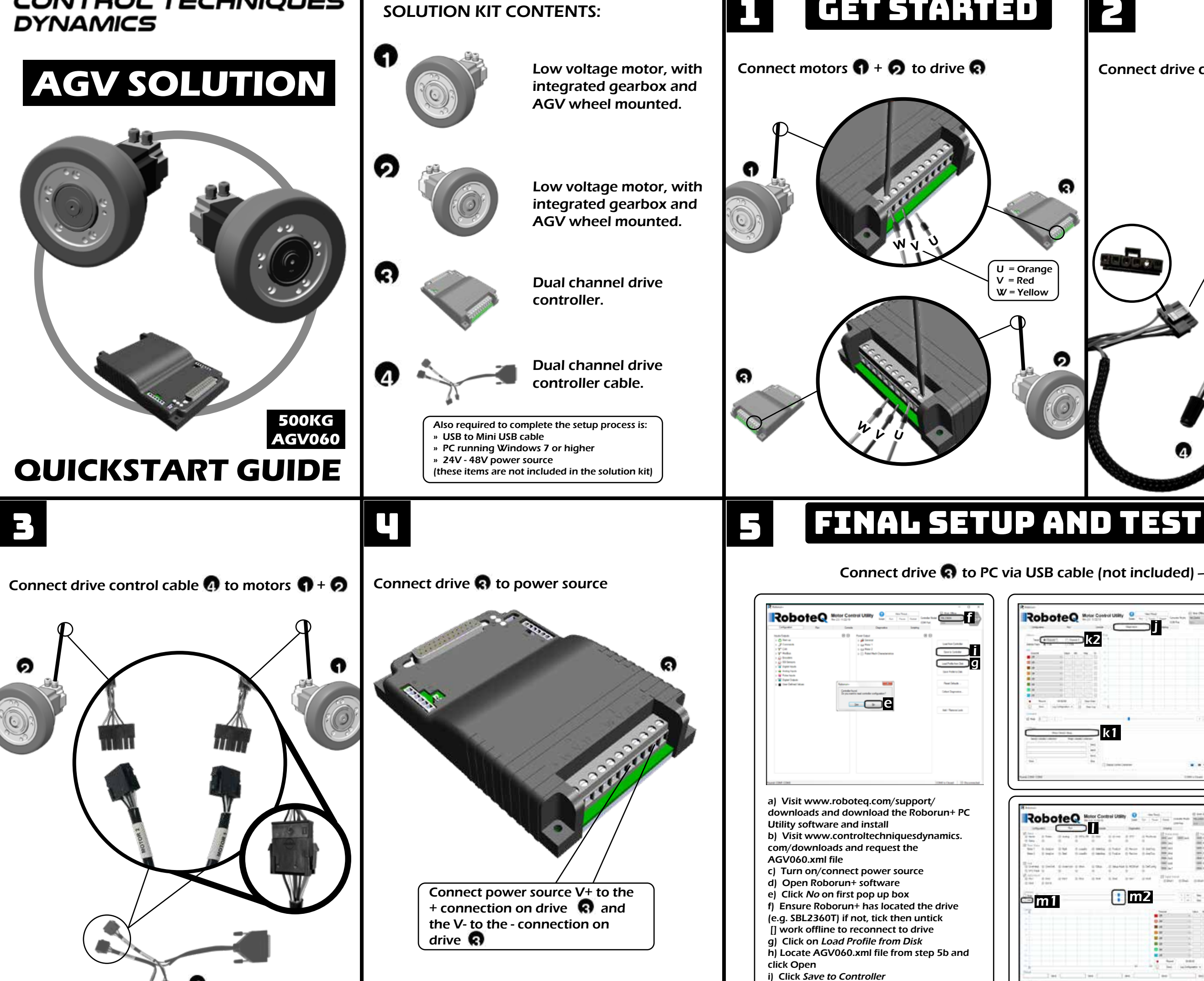

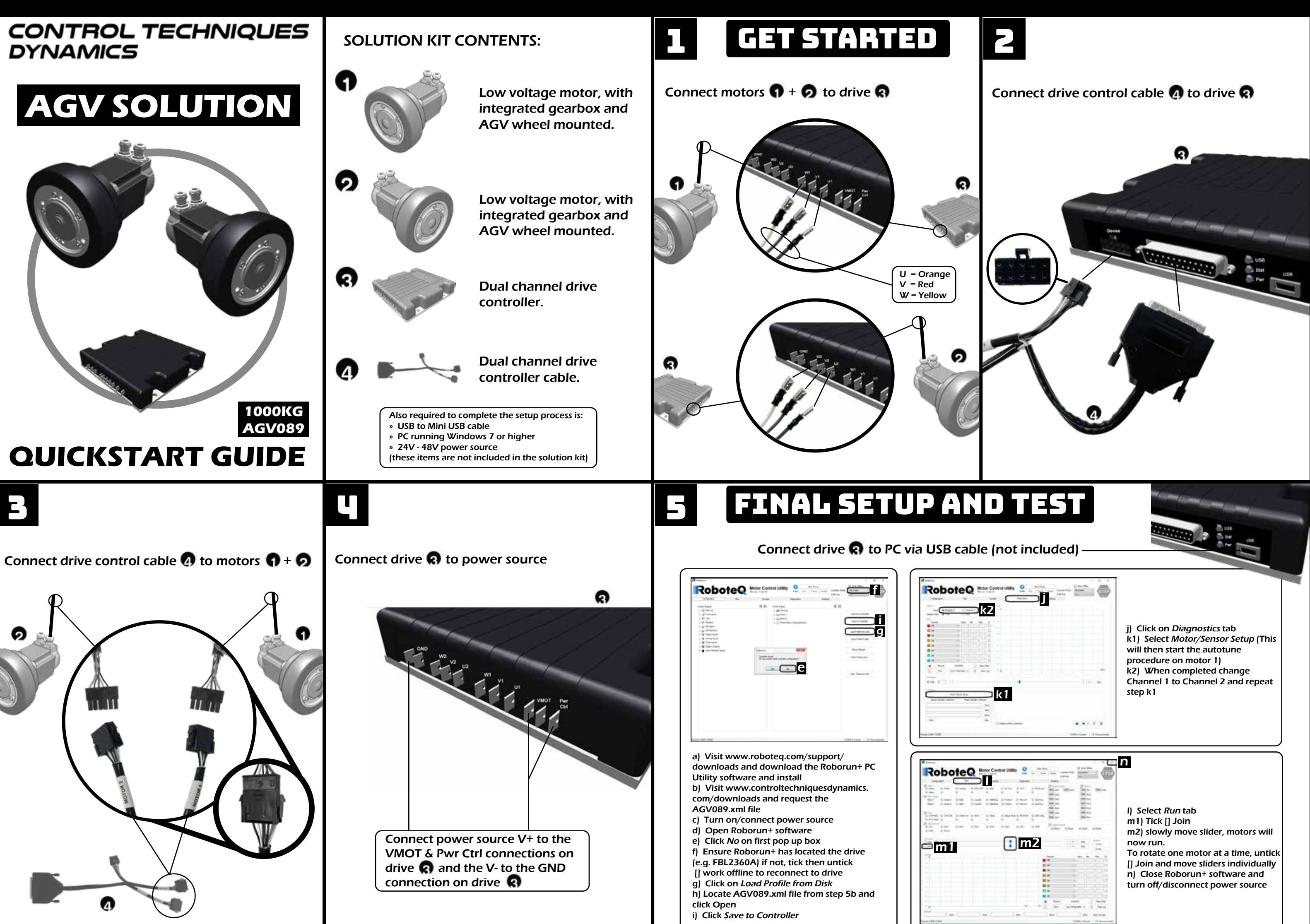

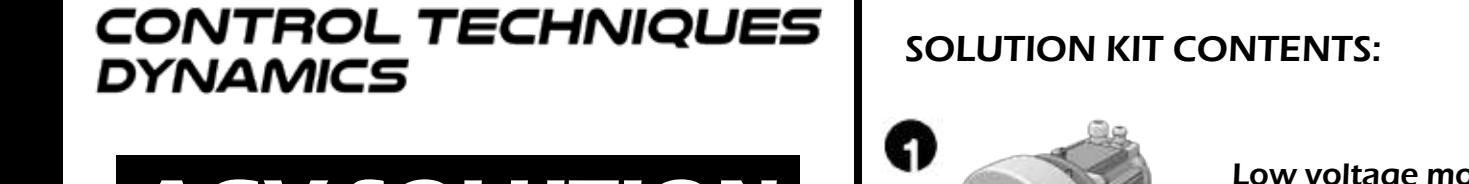

n) Close Roborun+ software and turn off/disconnect power source

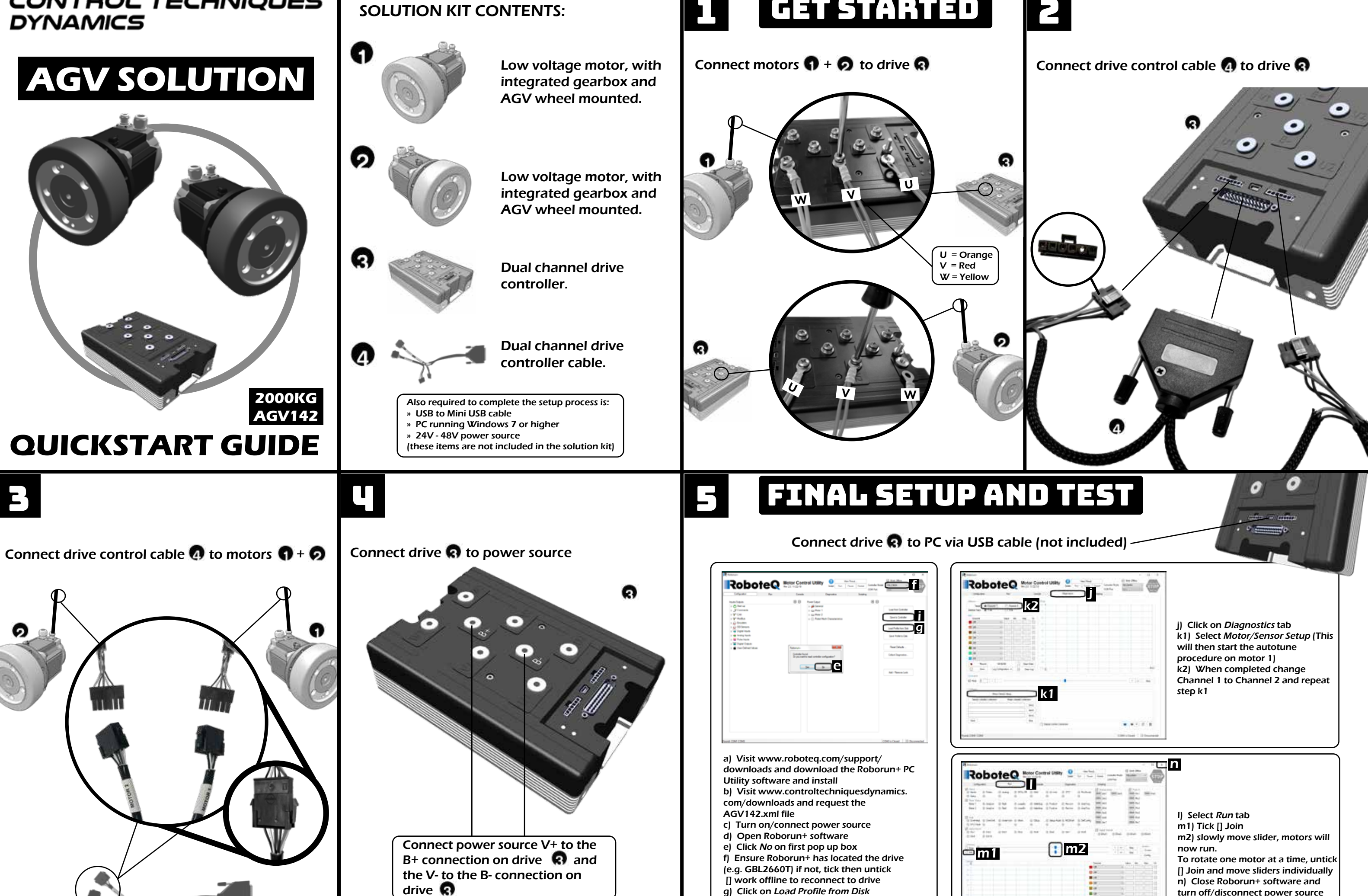

drive  $\boldsymbol{\Omega}$ 

h) Locate AGV142.xml file from step 5b and click Open i) Click Save to Controller